#### **اململكة العربية السعودية**

**وزارة التعليم جامعة اجلوف وكالة اجلامعة** اإلدارة العامة لتقنية املعلومات واالتصاالت

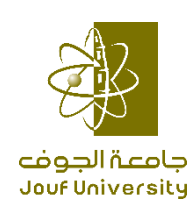

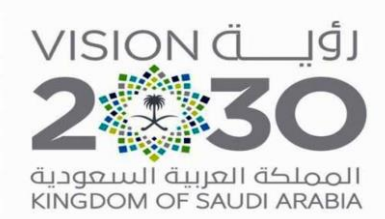

# **سياسة و آلية األرقام السرية للحسابات والبريد االلكتروني في جامعة الجوف**

**توجيهات عامة**:

- .1 **جيب تغري كلمة املرور كل** 90 **يوم**. .2 **جيب اختيار كلمة مرور قوية كما هو موضح باألسفل.** .3 **جيب اختيار كلمة مرور مميزة، وال يسمح بتكرار استخدام كلمات املرور القدمية**. .4 **تنتهي صالحية كلمات املرور املؤقتة عند الساعة** 23**:**59**:**59 **ليالً من نفس اليوم**. .5 **سيغلق حساب املستخدم مؤقتاً عند اإلخفاق يف تسجيل الدخول**
	- **مدة غلق احلساب:** 15 **دقيقة**.
	- **عدد تكرار اإلخفاق:** 3 **حماوالت**.
	- .6 **جيب تغري كلمة املرور عند أول تسجيل للدخول حلسابات املستخدمني اجلدد**.

**مالحظة :سيتم تطبيق كل ما سبق على أنظمة اجلامعة اإللكرتونية تلقائيا.ً**

**دليل اختيار كلمة املرور:**

### **مسات كلمات املرور القوية تكون كالتالي:**

.1 **ال تتطابق كلمة املرور مع اسم املستخدم**. 2. لا تتكرر فيها الأحرف والأرقام (111aaa) .3 **اخرت كلمة حتتوي على ثالث أو أكثر مما يلي** :

### **اململكة العربية السعودية**

**وزارة التعليم جامعة اجلوف وكالة اجلامعة** اإلدارة العامة لتقنية املعلومات

واالتصاالت

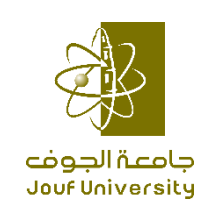

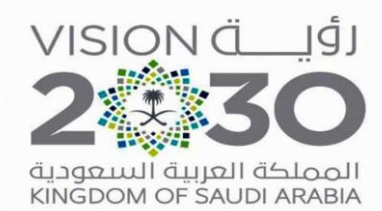

- **مثانية أحرف فأكثر**.
- **أحرف كبرية** (ABCD(
	- **أحرف صغرية** (abcd(
		- **أرقام** (1234)
- **رموز وعالمات ترقيم** (@%\$#^&\*()\_+|~-=\`{}[]:";'<>/)

## **مسات كلمات املرور الضعيفة تكون كالتالي:**

- .1 **حتتوي على أقل من مثانية أحرف**.
- .2 **كلمات املرور املعروفة أو يكثر استخدامها**:
- **كاستخدام اسم العائلة أو اسم صديق مقرب أو غريه مما يسهل توقعه وختمينه**.
	- **كلمات أو مصطلحات أو أوامر احلاسب اآللي**.
- **أرقام معروفة عنك أو عناوينك اخلاصة، كاستخدام رقم اهلاتف اجلوال**.
- **تكرار األحرف واألرقام بطريقة يسهل ختمينها** zyxwvts **أو** aaabbb **أو**  11223
	- **كتابة األمساء أو األرقام عكسيا** demha **لتصبح** Ahmed
		- **اتباع ما سبق متبوعاً برقم مثل** (1ahmed(